# UNIVERSIDADE ESTADUAL DE CAMPINAS

# PRÓ-REITORIA DE DESENVOLVIMENTO UNIVERSITÁRIO

# COORDENADORIA DE TECNOLOGIA DA INFORMAÇÃO E COMUNICAÇÃO

GUIA PARA ELABORAÇÃO DO PLANO DE ATUALIZAÇÃO TECNOLÓGICA CONTINUADA

2011

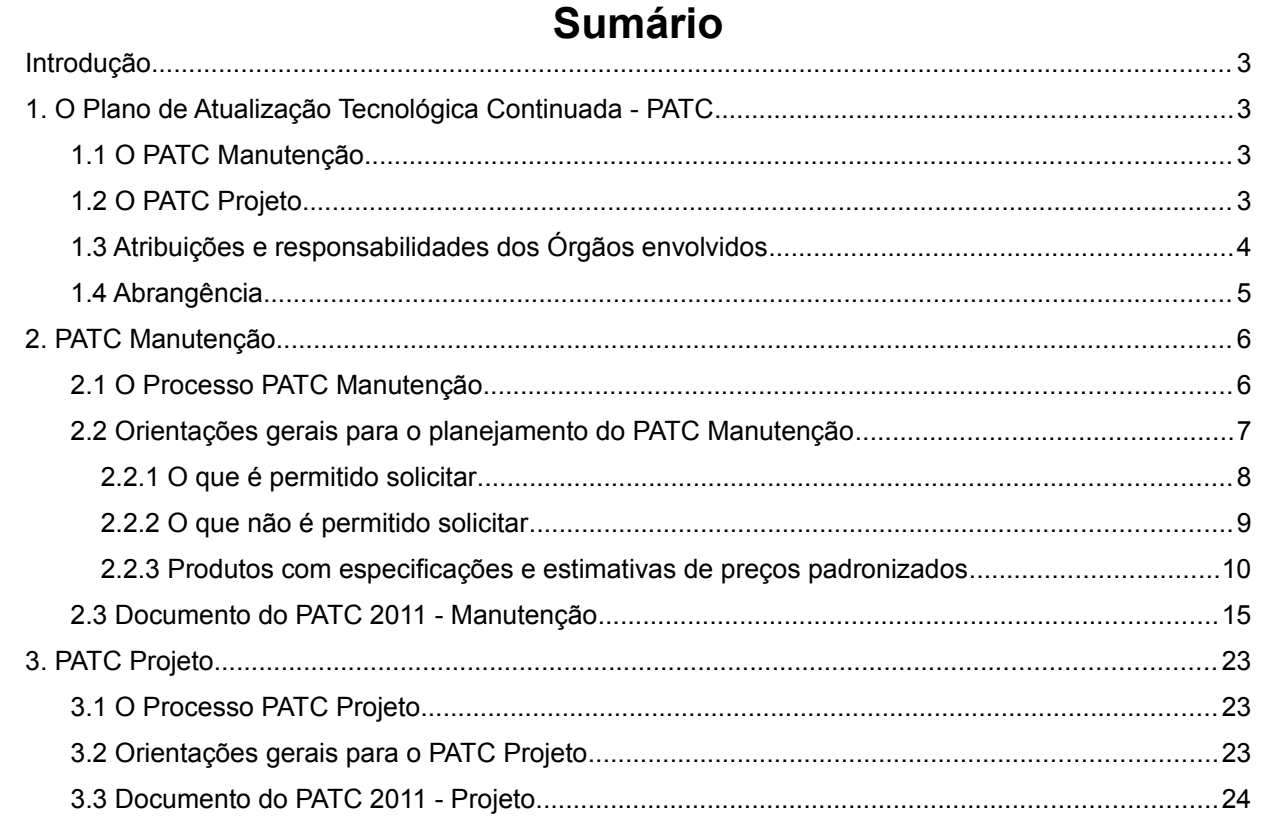

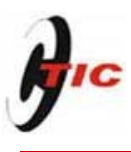

#### **Introdução**

O Guia para Elaboração do Plano de Atualização Tecnológica Continuada está estruturado em três partes. A primeira parte apresenta os tipos de planos, os Órgãos envolvidos, suas atribuições e responsabilidades. A segunda parte apresenta as macro atividades do processo do PATC Manutenção, as orientações gerais para seu planejamento, relaciona o que pode ou não ser solicitado, disponibiliza lista de produtos com especificações técnicas e preços padronizados e o Documento do PATC Manutenção com orientações para preenchimento. E por fim, a última parte aborda as macro atividades do processo do PATC Projeto, as orientações gerais para seu planejamento e o documento do PATC Projeto.

## **1. O Plano de Atualização Tecnológica Continuada - PATC**

O Plano de Atualização Tecnológica Continuada visa atender demandas por **atualizações**, **crescimento** ou **novas necessidades** de investimento em TIC. Há dois tipos de Planos: Manutenção e Projeto, com objetivos distintos.

#### **1.1 O PATC Manutenção**

Tem característica de manutenção e trata de situações de obsolescência, vencimento de garantia, risco de parada, melhoria, crescimento e/ou expansão de um serviço existente, e portanto trata da renovação do parque de TIC.

As análises dessas demandas serão baseadas no parque existente nos Órgãos, considerando: tamanho, criticidade dos serviços etc.

#### **1.2 O PATC Projeto**

Tem característica de criação de produtos ou serviços novos ou diferentes dos atuais.

Trata de modernizações que exigem investimentos mais altos, adoção de novas tecnologias, novas necessidades ou novos requisitos.

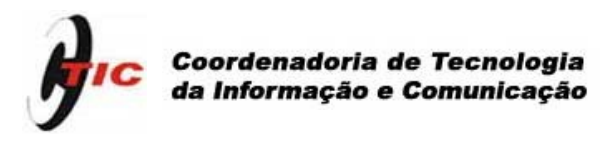

#### **1.3 Atribuições e responsabilidades dos Órgãos envolvidos**

#### **ConTIC**

Aprovar planos corporativos anuais e plurianuais de atividades e de investimentos em TIC no âmbito da Universidade.

#### **CTIC**

Responder pela implementação das ações aprovadas para os planos corporativos anuais e plurianuais de atividades e de investimentos em TIC.

Promover a evolução continuada dos recursos corporativos de hardware e software em TIC da Universidade.

#### **AEPLAN**

É responsável pela liberação e acompanhamento da utilização dos recursos.

#### **CEMEQ**

É responsável pela elaboração e gestão dos editais de registro de ata de preços para os itens de TIC cuja demanda, consolidada entre todos os Órgãos, justifique a adoção desta forma de aquisição.

## **Órgãos**

Planejar, acompanhar e viabilizar os investimentos tecnológicos alinhados aos objetivos estratégicos.

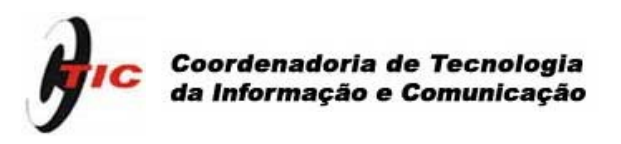

#### **1.4 Abrangência**

#### **Órgãos da PRDU**

Agência de Formação Profissional da Unicamp - AFPU Auditoria Unicamp - AUDINT Centro de Computação / Coordenadoria de Tecnologia da Informação e Comunicação - CCUEC/CTIC Centro de Saúde da Comunidade - CECOM Centro de Manutenção de Equipamentos - CEMEQ Coordenadoria de Projetos e Obras - CPO Diretoria Geral da Administração - DGA Diretoria Geral de Recursos Humanos - DGRH Planta Física de Limeira - PFL Prefeitura da Unicamp Pró-Reitoria de Desenvolvimento Universitário - PRDU

#### **Órgãos da Saúde**

Centro de Atenção Integral à Saúde da Mulher - CAISM Centro de Diagnóstico de Doenças do Aparelho Digestivo - Gastrocentro Centro de Hematologia e Hemoterapia - Hemocentro Hospital de Clínicas - HC

#### **Outros Órgãos**

Arquivo Central do Sistema de Arquivos - SIARQ Assessoria de Economia e Planejamento - AEPLAN Diretoria Acadêmica - DAC Gabinete do Reitor - GR Sistema de Bibliotecas da Unicamp - SBU

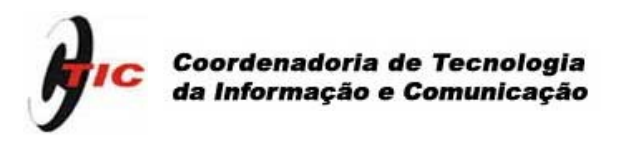

#### **2. PATC Manutenção**

#### **2.1 O Processo PATC Manutenção**

Anualmente, coincidindo com as atividades de elaboração do orçamento para o próximo ano, ocorre também o processo do planejamento de TIC.

Encontram-se abaixo as macro atividades dos processo envolvidos: **elaboração, repriorização e execução do PATC Manutenção:**

#### **Elaboração**

- CTIC elabora proposta de regras, de orientações e de cronograma;
- ConTIC aprova regras, orientações e cronograma;
- CTIC divulga o calendário para o ano e disponibiliza os formulários, orientações e regras;
- Órgãos realizam levantamento da demanda do PATC Manutenção, registram e enviam à CTIC;
- CTIC recebe demanda do PATC Manutenção, faz consolidação, análises, consultas (caso seja necessário), ajustes de acordo com as regras estabelecidas e elabora documentos para apreciação do ConTIC;
- ConTIC analisa documentos e emite pareceres;
- CTIC, PRDU e AEPLAN discutem os planos da demanda do PATC Manutenção com os pareceres do ConTIC e preparam proposta de distribuição orçamentária;
- CTIC prepara planilha de consolidação do histórico de dotações com a proposta de distribuição orçamentária e submete ao ConTIC;
- ConTIC analisa e fecha proposta de distribuição orçamentária.

#### **Repriorização**

- AEPLAN envia à CTIC informações sobre o valor orçamentário de fato aprovado pelo CONSU para o PATC Manutenção de cada Órgão;
- CTIC envia ofício com valor aprovado para cada Órgão e solicita repriorização das demandas;
- Órgãos repriorizam demanda do PATC Manutenção mediante o valor aprovado no orçamento e enviam para CTIC;
- CTIC verifica demandas repriorizadas e as envia para AEPLAN;
- CTIC solicita ao CEMEQ, baseado nas demandas repriorizadas, a abertura de processos de licitação para registro de preço para itens de TIC cuja demanda consolidada entre todos os órgãos justifique a adoção desta forma de aquisição;

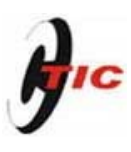

- CEMEQ faz abertura dos processos de licitação para registro de preço dos itens demandados e informa à CTIC as atas registradas;
- CTIC divulga para os Órgãos as atas registradas e as orientações para adesão.

#### **Execução**

- Órgãos solicitam recurso para aquisição de itens do PATC Manutenção à AEPLAN. Caso a solicitação esteja diferente da demanda repriorizada, a AEPLAN encaminha para análise da CTIC;
- CTIC faz análises e emite pareceres para a AEPLAN, podendo consultar o Órgão se necessário;
- AEPLAN libera recurso ou notifica o Órgão sobre situação da demanda.

#### **2.2 Orientações gerais para o planejamento do PATC Manutenção**

- Adotar soluções de hardware e software de baixo custo, tanto em aquisição como manutenção.
- Utilizar tecnologia de hardware comercial, ou seja, de prateleira.
- Utilizar software de domínio público.
- Adotar como 5 anos o tempo de vida útil de computadores pessoais.
- Para cada computador pessoal adquirido com recursos PATC, o Órgão deverá disponibilizar (liberar) um outro para a Universidade de acordo com regras e procedimentos a serem divulgados oportunamente.
- Adotar os itens de especificação padrão sugeridos pelo PATC, a fim de facilitar elaboração de atas de registro de preços. Exceções deverão estar devidamente justificadas.
- Utilizar o mesmo formulário para a fase de repriorização, não sendo permitido inserir itens novos. A demanda repriorizada só deverá conter os itens da demanda original e o valor total não deve ultrapassar o valor aprovado para o PATC Manutenção do Órgão. O campo "Prioridade" deve ficar em branco.
- O prazo definido no calendário para entrega do plano deve ser rigorosamente respeitado, devendo o Órgão encaminhá-lo impresso através de ofício à CTIC e em formato eletrônico para o endereço [patc@ccuec.unicamp.br](mailto:fassina@ccuec.unicamp.br)

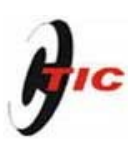

#### **2.2.1 O que é permitido solicitar**

- servidores (para sistemas, banco de dados, segurança, Web, roteamento etc.);
- computadores pessoais (microcomputadores, notebooks, thin clients, netbooks) limitados a 20% do total, excluindo microcomputadores não voltados para a área administrativa do órgão (não poderão entrar no cálculo equipamentos de ensino ou de pesquisa ou de órgãos não contemplados pelo PATC). Os computadores já devem incluir o sistema operacional (livre ou proprietário), monitor de vídeo, interface de rede, mouse e teclado;
- unidades de armazenamento, leitura e gravação (storage, HDs, leitores de código de barras, leitores/gravadores de CD, DVD, blu-ray e de cartão eletrônico de dados etc.);
- equipamentos para rede de dados (switches, roteadores, bridges, repetidores, conversores, equipamentos sem fio para pontos de acesso e acessórios para expansão de equipamentos de rede);
- expansão de redes locais (materiais e/ou mão de obra), desde que seja especificada em número de pontos de rede em cabeamento estruturado (sem incluir equipamentos ativos como switches, roteadores etc.). Obs: expansão de redes especiais (backbone e rede sem fio, por exemplo) poderá ser especificada de maneira diferente, desde que haja justificativa aceita pelo ConTIC;
- mobiliário específico aplicável em CPD/Datacenter (racks para servidores e de telecom, armários para fitas de backup etc.);
- equipamentos de imagem (monitores, projetores multimídia, câmeras de documentos, câmeras para videoconferência, filmadoras, câmeras digitais portáteis, scanners etc.) desde que devidamente justificados para a execução das atividades do Órgão e desde que não sejam para uso em circuito fechado de TV (CFTV) para monitoramento/segurança;
- acessórios para servidores e para equipamento de rede (serv switches, no-breaks, estabilizadores de tensão, aparelhos de ar condicionado etc.);
- baterias estacionárias para no-breaks que alimentam servidores e equipamentos de rede (exclui baterias para no-breaks de microcomputadores);
- licenças de software (básico e aplicativos);
- primeira contratação de manutenção de equipamentos (servidores, no-break, estabilizadores, impressoras, ar condicionado, retificadores etc.). Obs: somente a primeira contratação;
- primeira contratação de manutenção e suporte de software. Obs: somente a primeira contratação.

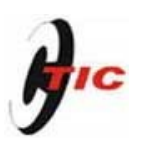

#### **2.2.2 O que não é permitido solicitar**

- materiais de consumo como: baterias não estacionárias de uso geral, toner, tinta, kit de manutenção e bandejas para impressora; fita magnética e cartucho (inclusive os de limpeza) para backup, bem como mídias digitais e pen drives;
- materiais e serviços destinados à manutenção de redes;
- mobiliário individual para postos de trabalho;
- construção e reforma de infraestrutura física;
- reformas elétricas;
- contratação de serviços de capacitação de técnicos ou usuários ou de serviços de consultoria;
- upgrades e acessórios para computadores pessoais como: cartão ou pente de memória, processador; fonte, teclado, mouse, caixa de som, placas de vídeo, placas de som, placa de rede etc.;
- equipamentos de som;
- no-breaks e estabilizadores para computadores pessoais;
- aparelhos de ar condicionado de conforto;
- lâmpadas para projetores multimídia;
- pacotes MS-Office (incentivar a adoção de software aberto);
- licenças de sistema operacional ou monitores para novos computadores pessoais, por já estarem incluídos no custo padrão dos tipos especificados para o PATC;
- licenças de antivírus, pelo fato da Unicamp ter licença de uso global;
- licenças Windows para servidores ou bancos de dados e respectivas licenças CAL, visto a existência de alternativas em software livre e visto que tais licenças acarretam na obrigatoriedade de se adquirir uma licença CAL para cada computador cliente que se conecte a cada tipo de servidor. Nos casos em que não for viável a adoção de alternativa em software livre para o servidor a solicitação poderá ser feita desde que acompanhada de justificativa a ser avaliada;
- equipamentos para circuito fechado de TV (monitoramento/segurança).

## **2.2.3 Produtos com especificações e estimativas de preços padronizados**

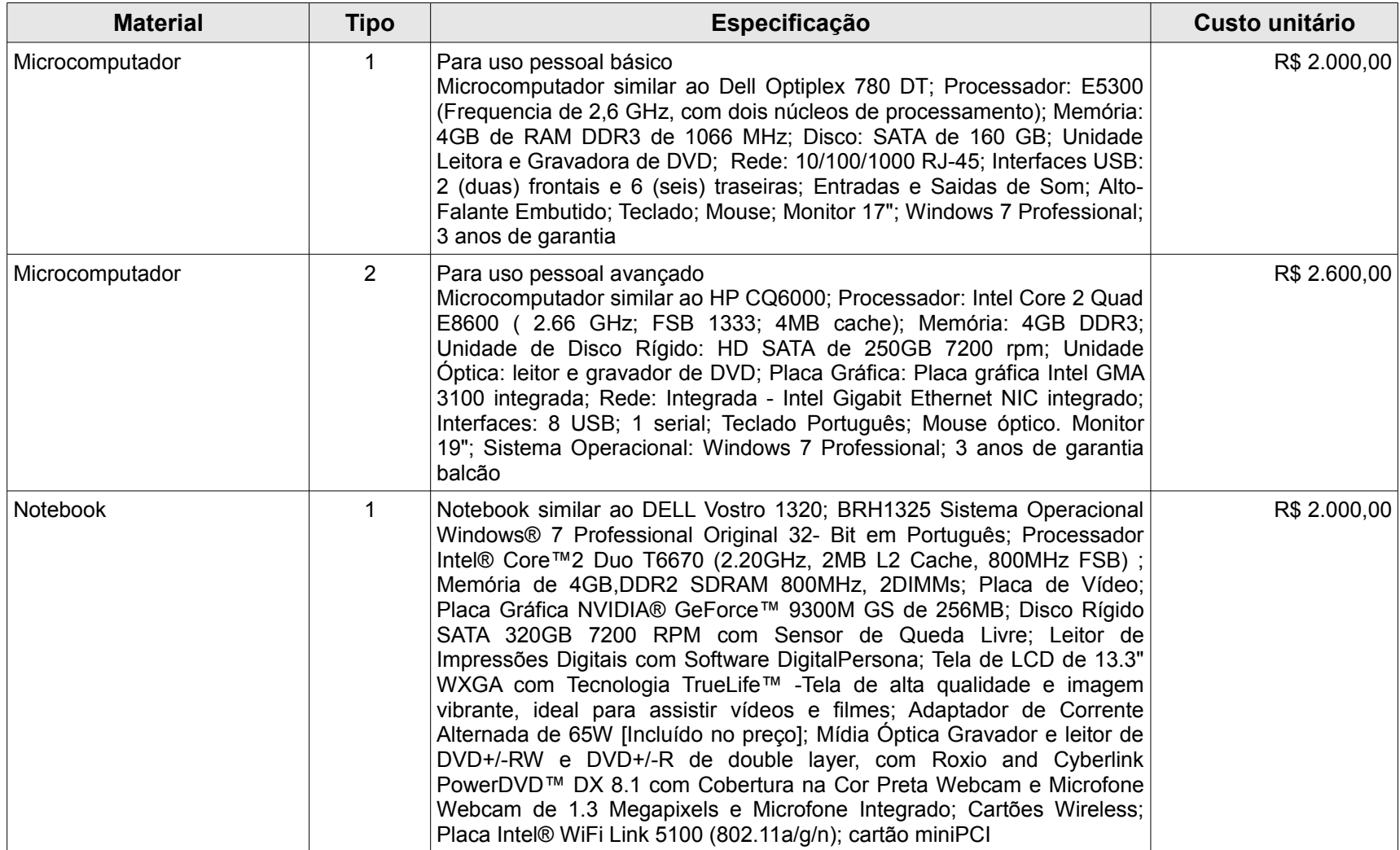

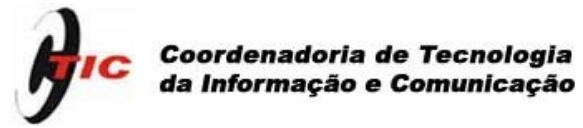

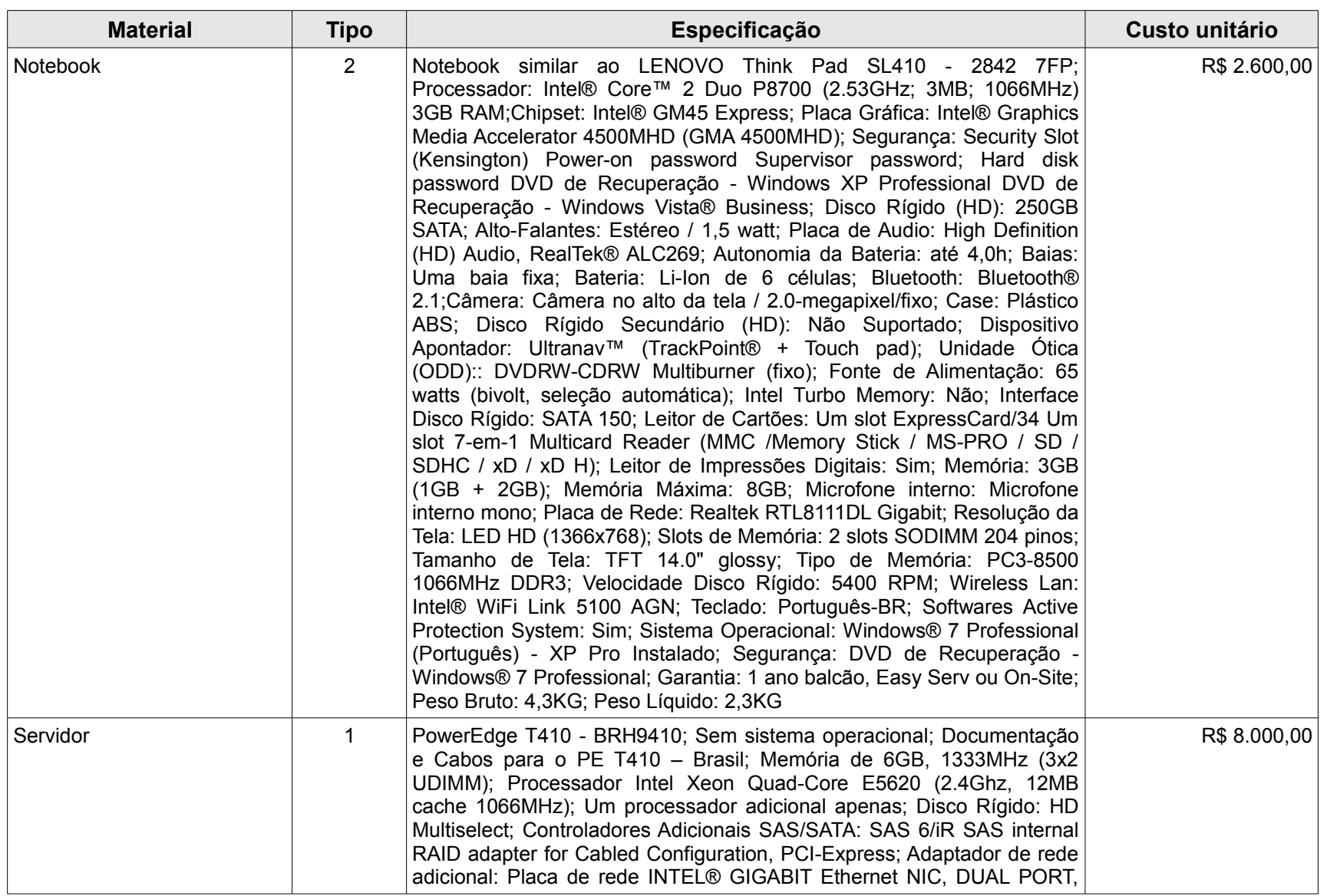

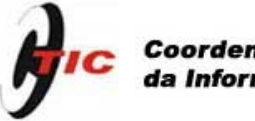

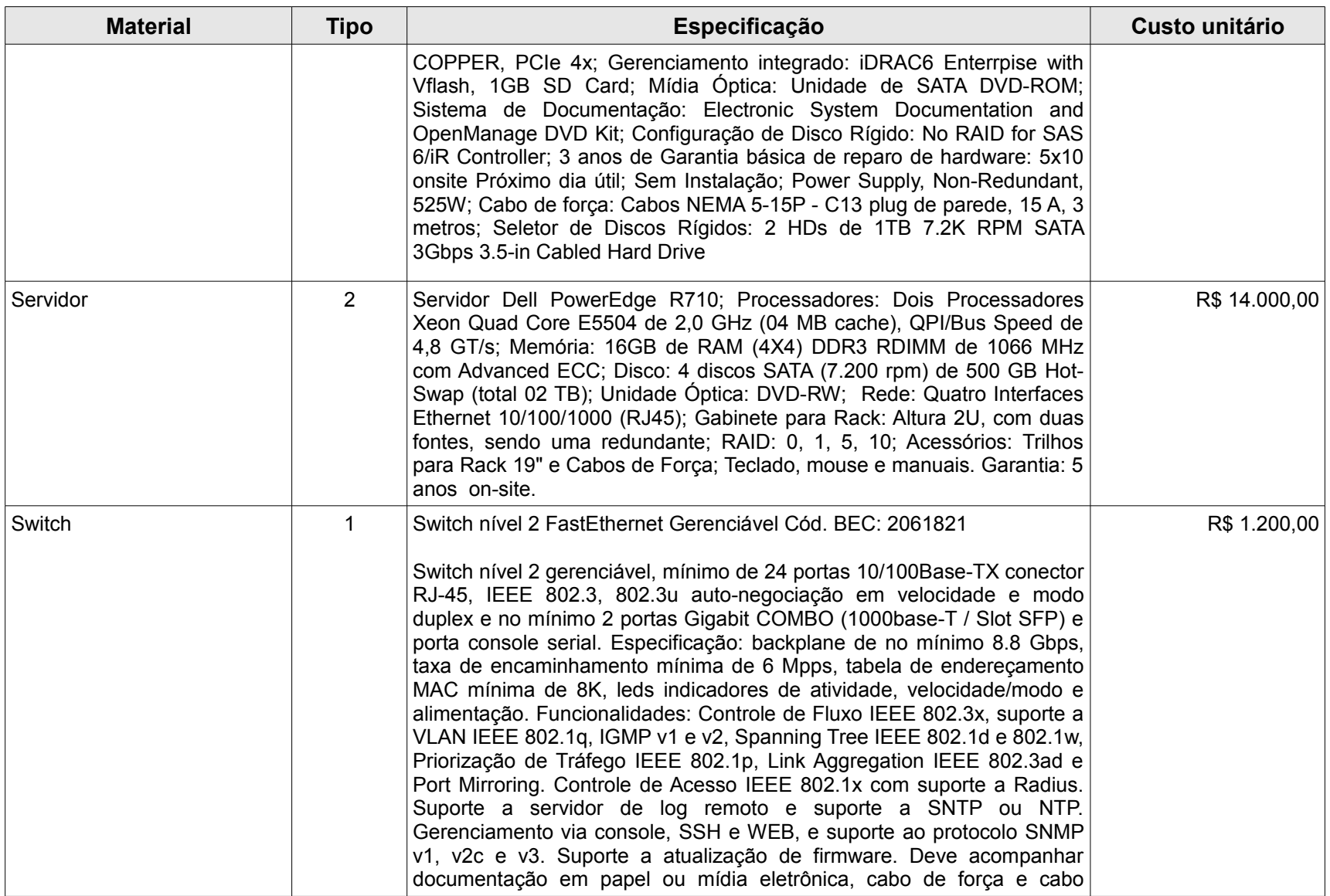

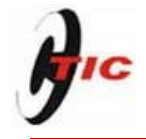

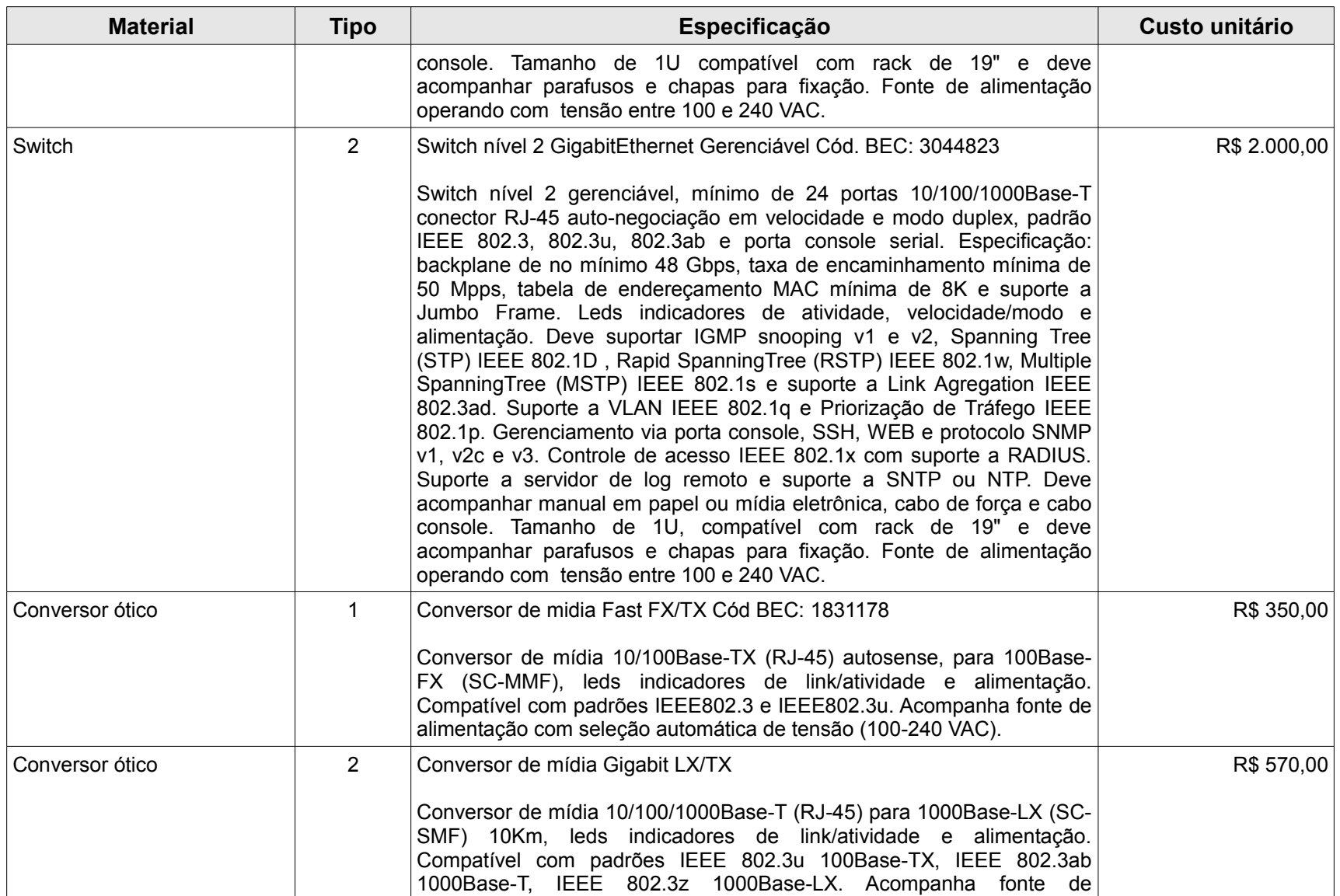

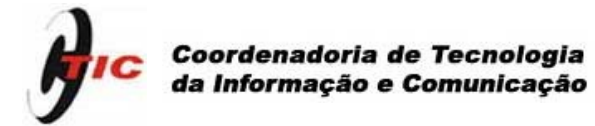

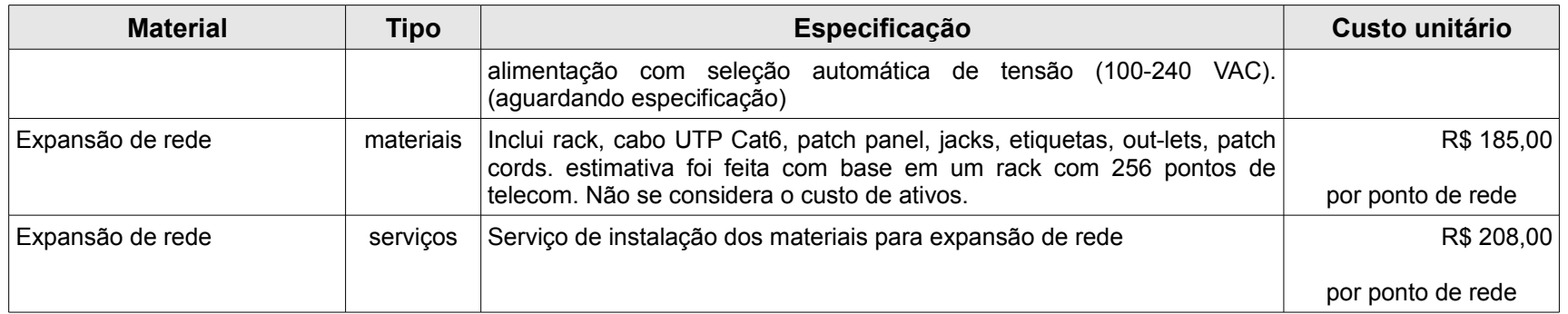

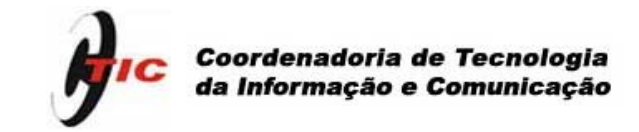

## **2.3 Documento do PATC 2011 - Manutenção Plano de Atualização Tecnológica Continuada**

#### **1. Cadastro**

No campo "C.O" informar o código do centro orçamentário do Órgão.

No campo "Nº total de funcionários" informar somente o número de funcionários que trabalham em atividades de apoio a atividades fins do

Órgão e não a quantidade de funcionários usuários da estrutura de TIC do Órgão.

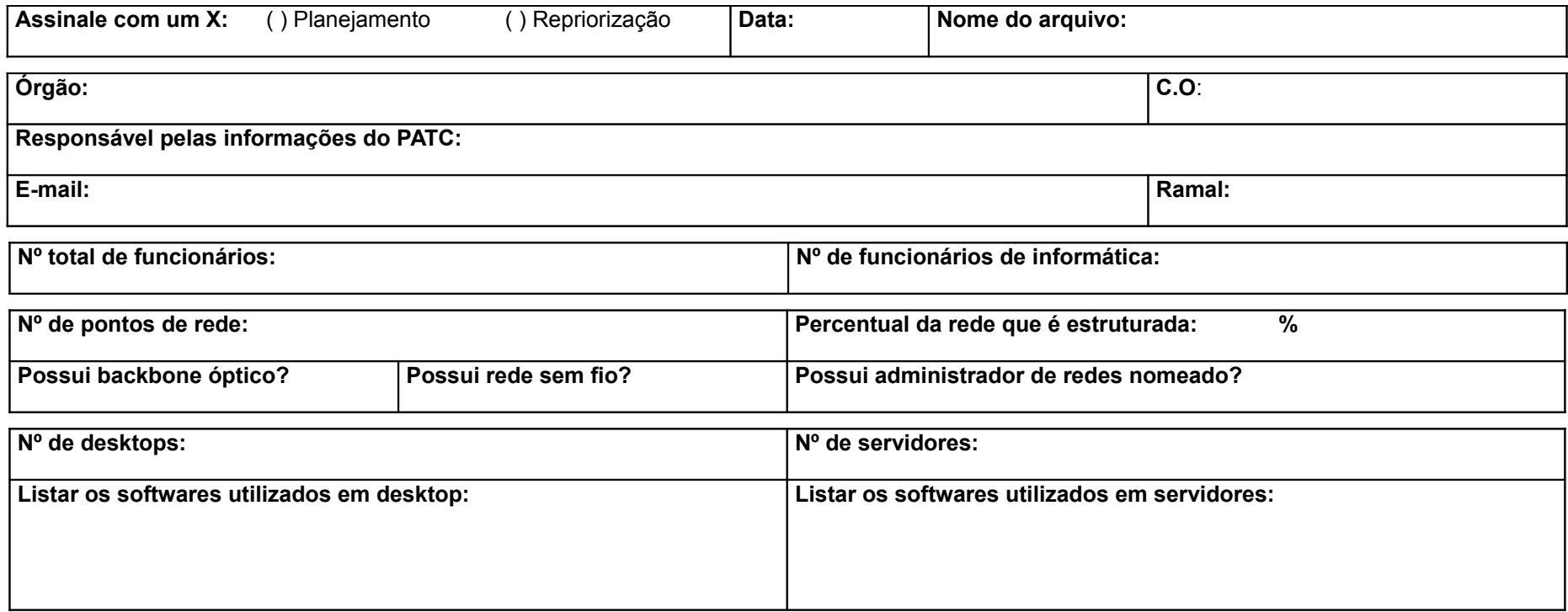

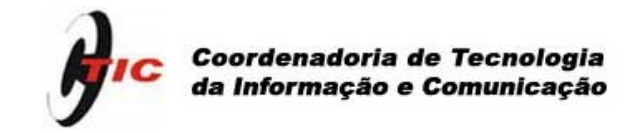

#### **2. Histórico das realizações de 2009 e 2010**

No histórico de realizações o Órgão deverá apresentar o que de fato foi realizado em relação ao planejamento anterior e justificar as eventuais discrepâncias e saldos. Discorrer sobre os principais problemas enfrentados pelo Órgão quanto a TIC e soluções propostas.

Instruções para o preenchimento da planilha de histórico das realizações:

- Em **Saldo de anos anteriores** informar a soma de todos os saldos anteriores a 2010;
- Informar o **Total de Recurso Aprovado e Realizado** nas células correspondentes dos anos 2009 e 2010;
- No quadro **Histórico de aquisições** inserir apenas itens que tenham sido adquiridos nos anos de 2009 e 2010, independente do ano de aprovação no PATC;
- Preencher quantas linhas de ação forem necessárias e excluir as que não forem utilizadas;
- Identificar o nome de cada **linha de ação;**
- Para cada item da linha de ação descrever a quantidade, o valor aprovado e o ano de aprovação no PATC. Descrever também a quantidade e o valor realizado nos anos de 2009 e 2010. Acrescentar linhas se necessário em cada linha de ação;
- Caso tenha havido aquisição de item diferente do que constava no planejamento, manter a descrição do item original e acrescentar neste mesmo campo (descrição) uma observação informando o que foi de fato adquirido;
- A planilha está formatada para calcular a somatória do Subtotal em cada linha de ação. Importante: utilizar a tecla TAB ou as setas de navegação do teclado numérico para sair da edição e **nunca a tecla Enter**, de modo a preservar a formatação da célula.

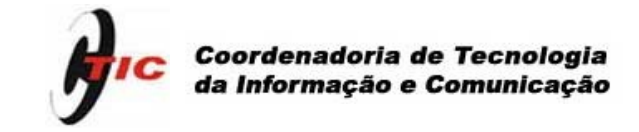

# **2.1 Planilha de Histórico das realizações em 2009 e 2010**

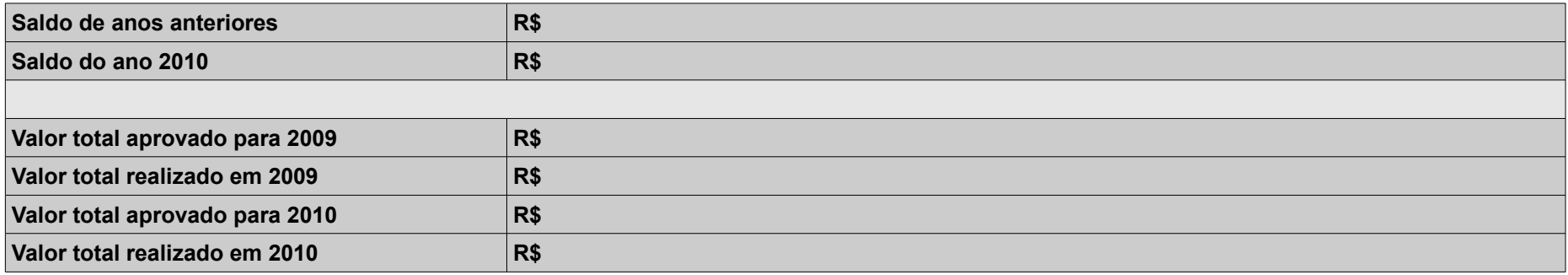

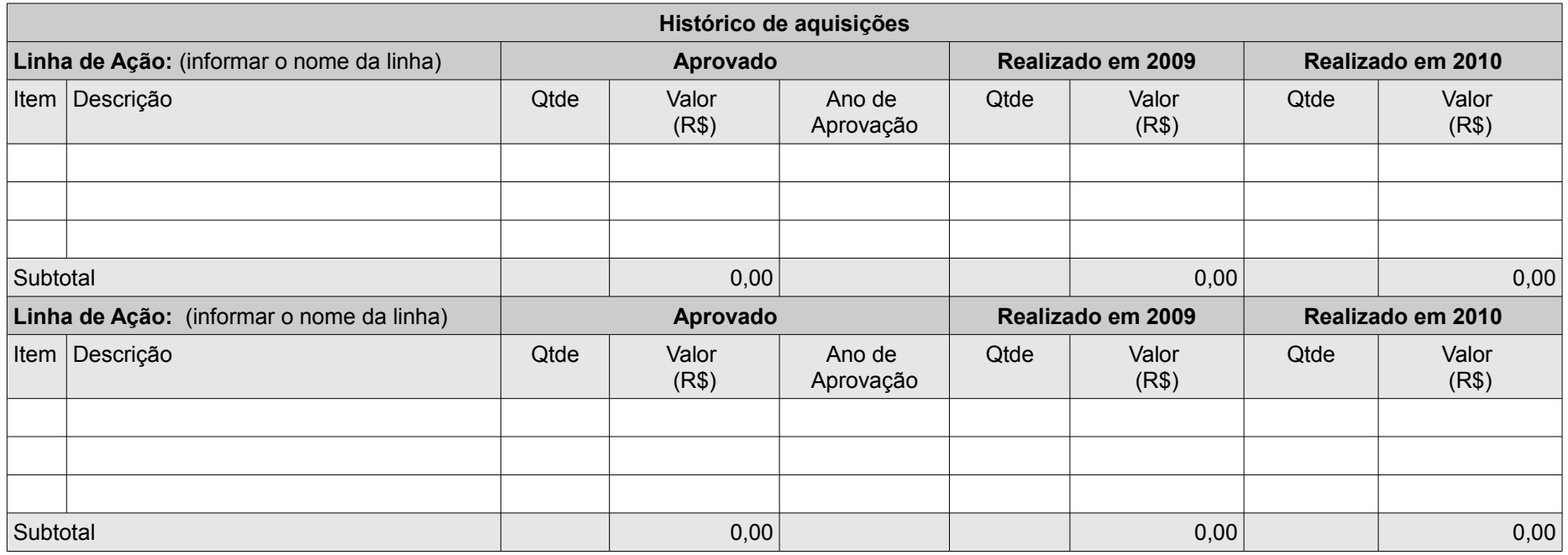

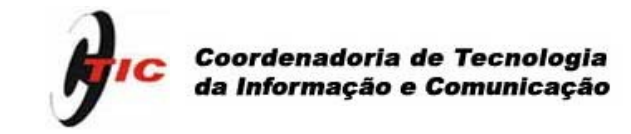

#### **2.2 Escopo do Plano**

O planejamento do PATC Manutenção deve estar alinhado ao Planejamento Estratégico e definir a direção dos investimentos em TIC para sustentar o negócio do Órgão.

Discorrer sobre a abrangência do Plano, principalmente com relação às linhas de ação propostas, que devem representar todas as linhas de atuação do Órgão com relação a TIC.

#### **3. Linhas de Ação**

Descrever os serviços que a área de informática administra e informar, se for o caso, as Unidades/Órgãos usuárias dessa estrutura.

A seguir algumas propostas de linhas de ação que podem ser adaptadas conforme a necessidade do Órgão, sendo que outras podem ser criadas.

Propostas de linhas de ação:

- **Atualização do parque computacional para que os técnicos consigam desenvolver suas atividades.** Descrever em linhas gerais como é composto o parque de TIC dos técnicos, diferenciando os equipamentos para uso de pessoal administrativo e os destinados a usuários de desenvolvimento de aplicações. Justificar de maneira geral o plano do Órgão para essa linha apontando os benefícios e ganhos esperados com o planejamento. Ex: reestruturar as áreas administrativas para possibilitar maior agilidade no desempenho das atividades; diminuir obsolescência dos equipamentos etc.
- **Atualização do ambiente computacional interno do Órgão**. Informar os serviços que estão contemplados e justificar de maneira geral o plano do Órgão para essa linha apontando os benefícios e ganhos esperados com o planejamento. Ex: substituição de equipamento por estar fora de garantia e/ou sem contrato de manutenção.
- **Atualização do ambiente computacional de uso institucional**. Caracterizar os serviços que a área de TIC atende e justificar de maneira geral o plano do Órgão para essa linha apontando os benefícios e ganhos esperados com o planejamento. Ex: sistemas de informação corporativos; segurança e integridade de dados etc.
- **Atualização de rede**. Indicar como está baseada a estrutura de rede física, número de estações de trabalho e justificar de maneira geral o plano do Órgão para essa linha apontando os benefícios e ganhos esperados com o planejamento. Ex: rede de acesso pelos usuários; backbone do Órgão; backbone da Unicamp.
- **Atualização de infraestrutura dos CPDs/Datacenters.** Mostrar como é composta a infraestrutura do Datacenter e justificar de maneira geral o plano do Órgão para essa linha apontando os benefícios e ganhos esperados com o planejamento. Ex. adequação das infraestruturas elétrica, de refrigeração e física (racks, mobiliários para CPD etc.).

#### **4. Planilhas de Recursos**

A Planilha de Recursos visa o registro da demanda do Plano de Atualização Tecnológica de todas as linhas de ação identificadas pelo Órgão. Instruções para o preenchimento da planilha de recursos:

- Realizar o planejamento para os 3 próximos anos. Deve ser planejado a curto, médio e longo prazo de maneira a considerar a base de recursos instalados como um investimento a ser continuamente preservado e melhorado, com objetivo de manter a qualidade dos serviços prestados;
- Todos os valores deverão ser representados em moeda nacional, sem a utilização de centavos;
- O Guia para Elaboração do Plano de Atualização Tecnológica possui uma lista de produtos com estimativa de preços e especificações padronizadas. Caso o Órgão tenha uma demanda muito específica que não se enquadre em nenhum dos itens da tabela de produtos com estimativas de preço padrão, ele poderá solicitar o item com especificação distinta; esta solicitação deverá ser acompanhada de justificativa específica que será avaliada;
- Para a implantação de pontos de rede, deve ser utilizado o preço padrão por ponto, o qual contempla materiais e serviços conforme especificado na lista de produtos com estimativas de preço padronizadas, devendo ser evitada a descrição detalhada item a item, salvo em situações especiais como backbone ótico e rede sem fio, por exemplo;
- Para cada linha de ação preencher as planilhas dos anos correspondentes e inserir linhas se necessário. Se uma linha de ação não contemplar os 3 anos, excluir a(s) planilha(s) desnecessária(s). Se for preciso podem ser inseridas outras linhas de ação e respectivas planilhas;
- No campo "Linha de ação" descrever o nome da linha;

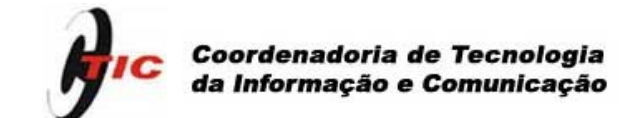

- No campo "Item" utilizar a sequência numérica para cada item incluído;
- No campo "Descrição" descrever o material solicitado;
- No campo "Prior." apontar a prioridade por item de 1 3, sendo 1 de maior prioridade;
- No campo"Unitário R\$" após digitação do valor utilizar a tecla TAB ou as setas de navegação do teclado numérico para sair da edição, **nunca a tecla Enter**, de modo a não comprometer a formatação da célula;
- As células do campo "Total R\$" estão configuradas para realizar automaticamente o cálculo das colunas "Qtde. X Unitário R\$", portanto se houver a necessidade de inserção de linhas para inclusão de itens, deve-se inserir a fórmula;
- As células do campo "Total Geral Linha de Ação R\$" faz o cálculo da somatória de todos os itens da coluna "Total R\$";
- O campo "Justificativa" pode ser utilizado para justificar um único item. Para grupos, utilizar o campo "Justificativas para grupos de itens".

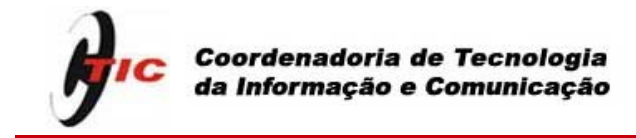

## **4. Planilhas de Recursos**

**Linha de ação** (uma planilha para cada linha de ação):

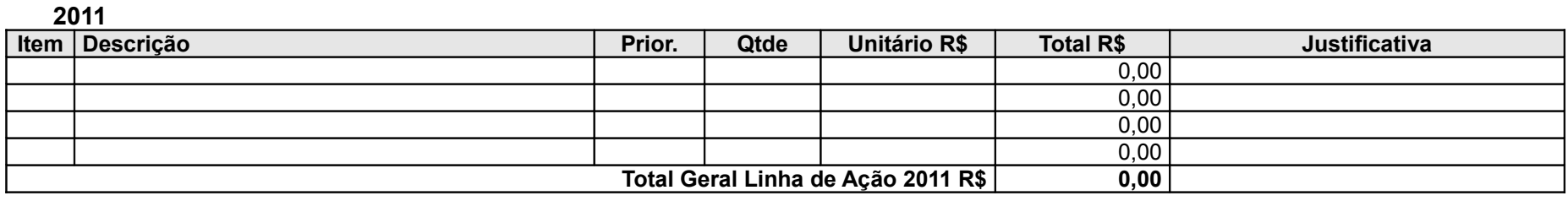

**Justificativas para grupos de itens** (indique os itens que formam o grupo antes de cada justificativa):

#### **2012**

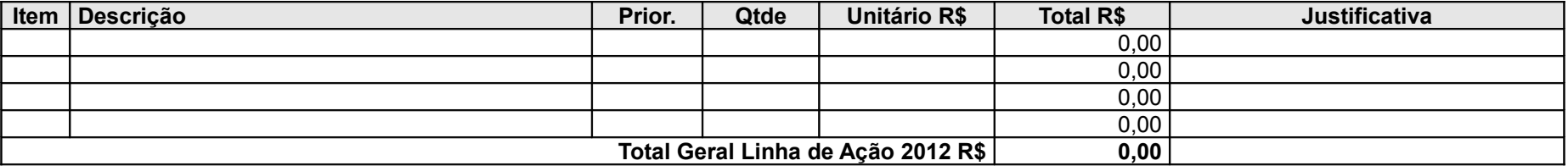

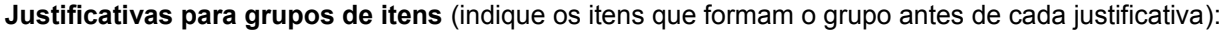

**2013**

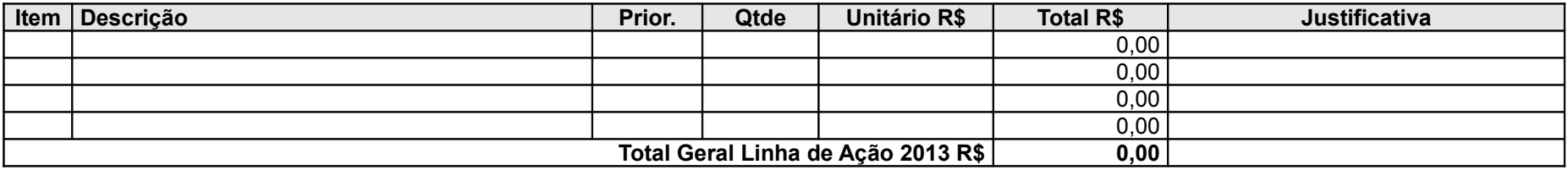

**Justificativas para grupos de itens** (indique os itens que formam o grupo antes de cada justificativa):

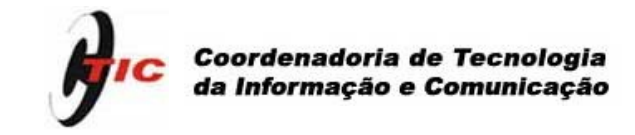

#### **5. Consolidação Financeira**

Esta tabela resume as necessidades levantadas nas planilhas de recursos para os próximos 3 anos.

Instruções para preenchimento da planilha de consolidação financeira:

- Transportar as linhas de ação e os valores de cada ano para as colunas correspondentes;
- O campo "Total Geral R\$" realiza o cálculo da somatória das células de cada campo "Previsão 201X" e não deve ser alterado;
- Não alterar o formato das células que representam valores (R\$).

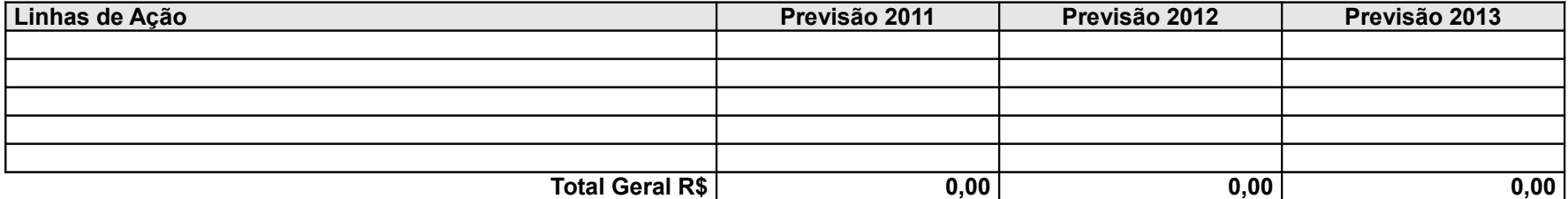

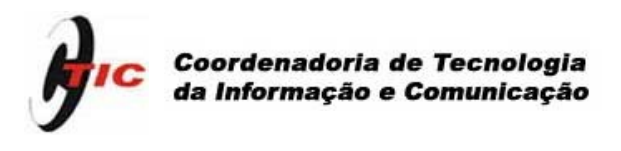

#### **3. PATC Projeto**

Para o PATC Projeto não há garantia prévia de alocação de recursos orçamentários. A CTIC/ConTIC avalia e aprova tecnicamente os projetos considerados pertinentes e os encaminha para a AEPLAN. Cabe ao Órgão, cujo projeto tenha sido aprovado, a verificação junto a AEPLAN da possibilidade de financiamento por meio de revisões orçamentárias ou de recursos de outra natureza.

#### **3.1 O Processo PATC Projeto**

Encontram-se abaixo as macro atividades do processo **elaboração do PATC Projeto:**

- CTIC elabora proposta de regras, de orientações e de cronograma;
- ConTIC aprova regras, orientações e cronograma;
- CTIC divulga o calendário para o ano e disponibiliza os formulários, regras e orientações;
- Órgãos realizam levantamento da demanda de projetos, registram e enviam à CTIC;
- CTIC recebe demanda do PATC Projeto, faz análises, consultas (caso seja necessário), e elabora documentos complementares para apreciação do ConTIC;
- ConTIC analisa projetos e documentos, emite pareceres e encaminha à CTIC;
- CTIC encaminha demanda de projetos aprovados para AEPLAN;
- CTIC envia parecer do projeto ao Órgão;
- Órgão resubmete, se for de seu interesse, versão revisada do projeto para CTIC, nos casos em que forem solicitados esclarecimentos e/ou complementação de informação.

#### **3.2 Orientações gerais para o PATC Projeto**

- Para projetos podem ser solicitados: infraestrutura, consultoria, treinamentos, mão-de-obra temporária.
- O Órgão deve encaminhar o plano do projeto impresso por meio de ofício à CTIC e em formato eletrônico para o endereço [patc@ccuec.unicamp.br](mailto:fassina@ccuec.unicamp.br)
- Após a avaliação inicial pelo ConTIC, o Órgão poderá resubmeter uma nova versão do projeto a qualquer momento.

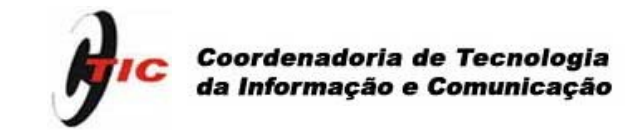

# **3.3 Documento do PATC 2011 - Projeto**

**Plano de Atualização Tecnológica Continuada**

#### **1. Cadastro**

No campo "C.O" informar o código do centro orçamentário do Órgão.

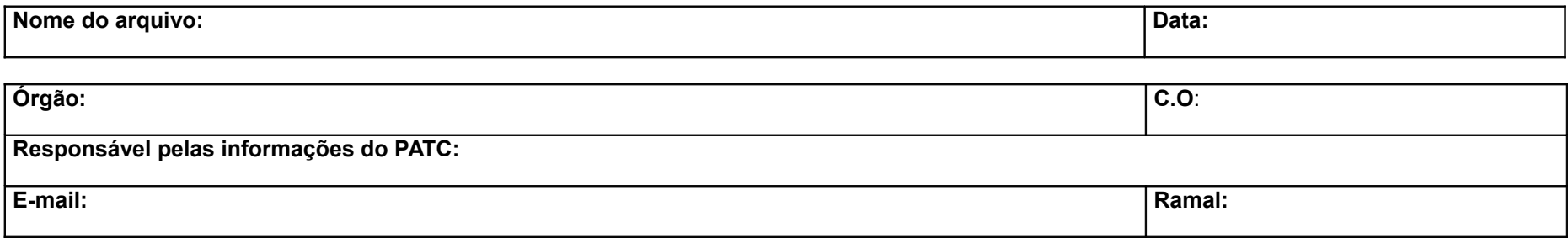

#### **2. Título**

Descrever o título do projeto.

#### **3. Resumo**

Descrever o projeto apresentando seu contexto no Órgão, destacando os objetivos, as alternativas avaliadas para a solução e a estratégia que foi adotada.

#### **4. Justificativa**

Justificar de maneira geral os benefícios e ganhos esperados.

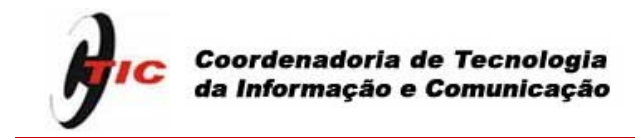

- **5. Este Projeto está vinculado:** (em caso positivo complete as informações)
	- A alguma linha de ação do PATC Manutenção do Órgão? Qual (is)?
	- Ao PLANES Unicamp? Se sim, citar qual programa, linha, iniciativa.
	- Ao PLANES do Órgão?
	- A algum projeto institucional? Qual (is)?

**6. O projeto tem possibilidade de conseguir ou já possui algum recurso de outra fonte? Qual (is)?**

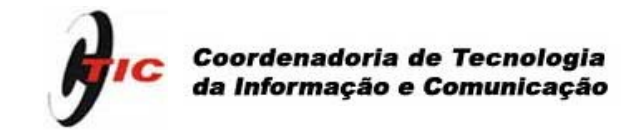

#### **7. Planejamento**

- Listar as atividades e os recursos necessários por ano, para todo o projeto, até a sua conclusão, e inserir linhas se necessário;
- Repetir as planilhas para a quantidade de anos necessários;
- Consultoria e treinamento: apresentar o valor de homem-hora estimado ou o valor total do serviço;
- O valor do salário por ano de cada RH temporário deve ser: (salário referência inicial x 13,33 + encargos de 29,5%);
- As células do campo "Total R\$" estão configuradas para realizar automaticamente o cálculo das colunas "Qtde. X Unitário R\$", portanto se houver a necessidade de inserção de linhas para inclusão de itens, deve-se inserir a fórmula;
- O campo "Total Geral R\$" realiza o cálculo da somatória das células de cada campo "Total R\$" e não deve ser alterado.

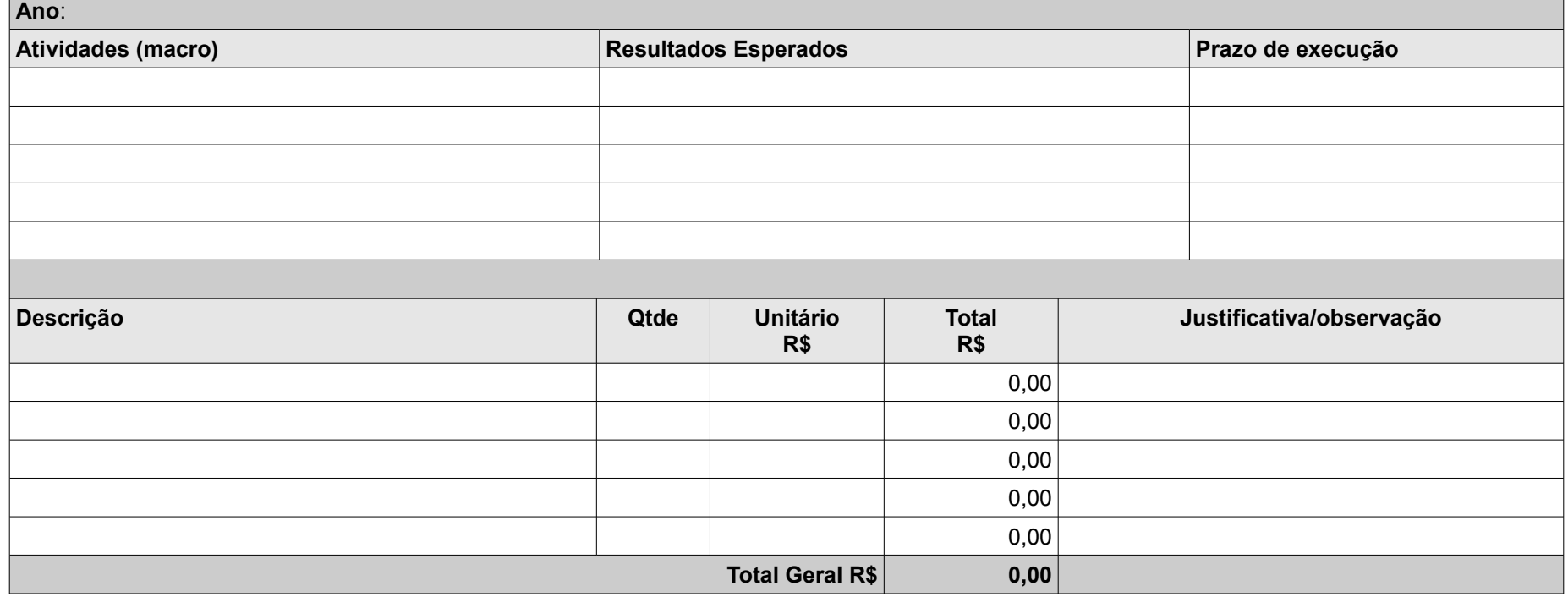